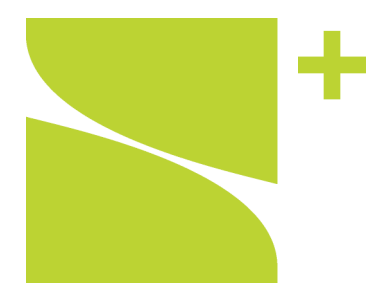

sumtone

:

# **marco döttlinger**

proportionsanalyse »*intérieur I, II, III & IV*« für cello solo

(st.301.20.2)

# **marco döttlinger**

proportionsanalyse »*intérieur I, II, III & IV*« für cello solo

(st.301.20.2)

marco döttlinger

proportionsanalyse »*intérieur I, II, III & IV*« für cello solo

(st.301.20.2)

sumtone Neckarhalde 38 D-72070 Tübingen Germany info@sumtone.com www.sumtone.com

copyright © sumtone 2011 all rights reserved

### Proportionsanalyse der Komposition »*intérieur I, II, III & IV*« für Cello Solo

Das Werk für Cello solo, »*intérieur*«, liegt in vier verschiedenen Versionen vor, welche sich in Bezug auf verschiedene Gestaltungsebenen musikalischer Komposition gleichen [1] bzw. unterscheiden [2].

[1] Die mikro- und makrozeitliche Ebene der vier Stücke bleibt in jeder Version erhalten. Das bedeutet, dass die rhythmischen Werte, die Hülldauern einzelner Verläufe und die sich daraus ergebenden Formteile, kurz gesagt, die gesamte gestaltete Zeit, für alle Fassungen verbindlich bleibt. Vergleicht man den Notentext der vier Versionen, so kann man in Bezug auf die zeitliche Organisation der Klänge vier identische Stücke ausmachen.<sup>1</sup> Dasselbe gilt für Artikulationen, dynamische Prozesse und alle weiteren Anweisungen zur spieltechnischen Ausführung. Diesen Gestaltungsbereich will ich *Zeitdisposition* nennen. Darin ist alles enthalten, was kompositorisch gestaltet werden kann (Zeit und Intensität), wobei noch nicht festgelegt ist, ob bzw. welche Tonhöhen erklingen, bzw. in welcher Lage sie erklingen sollen.

Hinsichtlich der Tonverteilung innerhalb des möglichen Tonhöhenkontinuums des Cellos besteht insofern dieselbe Relation, da allen Versionen die gleiche Registerorganisation zugrunde liegt. Tonhöhen in den jeweiligen Teilen können nach diesem Plan nur in bestimmten Bereichen vorkommen. Diese Anordnung soll *Helligkeitsdisposition* heißen.

Der erste Schritt bei der Komposition der Stücke war also das Erfinden der Zeit- und Helligkeitsdisposition. Da dieser Text exemplarisch das Komponieren mit Tonhöhen bzw. die Ableitung von Tonhöhen aus harmonischen Obertonspektren analysiert und deren klangliche Konsequenzen darstellen will, wird auf die Genese der Zeit- bzw. Helligkeitsdisposition überhaupt nicht eingegangen. Diese beiden Bereiche können als Voraussetzungen betrachtet werden, um unterschiedliche Intervallkonstellationen mit deren individuellen Grundtonrelationen kompositorisch näher zu untersuchen.

[2] Die Ebene, auf der keine Version der anderen gleicht, ist jene der klingenden Proportionen, also der verwendeten Tonhöhen bzw. Materialleitern. Der Begriff Materialleiter bezeichnet nur die Summe der verwendbaren bzw. verwendeten Töne. Hinsichtlich der Mate-

 $\frac{1}{1}$  $<sup>1</sup>$  Dass sich bei einer Aufführung die zeitliche Ausdehnung der einen oder anderen Version unter Umständen</sup> stark voneinander entfernen mag, liegt in der Natur der Aufführung. Interpretationen einer schriftlichen Vorlage, also in Bezug auf Musik die klangliche Realisation eines Notentextes, kann niemals wiederholt werden, da es sich um einen kontinuierlichen, also in Echtzeit passierenden performativen Akt handelt. Nicht einmal Teilbereiche davon, wie Zeitorganisation, Tonhöhenorganisation etc. sind reproduzierbar. Im Moment des Komponierens hingegen, kann leicht eine Gestaltungsebene fixiert, also als statisch vorausgesetzt werden, während in einem anderen Bereich weitergearbeitet wird. Das liegt daran, dass die Tätigkeit des Komponierens außerhalb der Aufführungszeit des Komponierten liegt und somit als diskrete Form künstlerischer Arbeit zu sehen ist. Diesen Umstand in Form eines mehrfach ausdifferenzierten Werkes zu thematisieren, war die Grundintention bei der Arbeit an diesen Musikstücken.

rialleitern unterscheiden sich die vier Fassungen in wesentlichen Zügen. Die folgende Abbildung zeigt das Tonmaterial aller Fassungen und deren individuelle Ableitung aus unterschiedlichen harmonischen Partialtonreihen.<sup>2</sup>

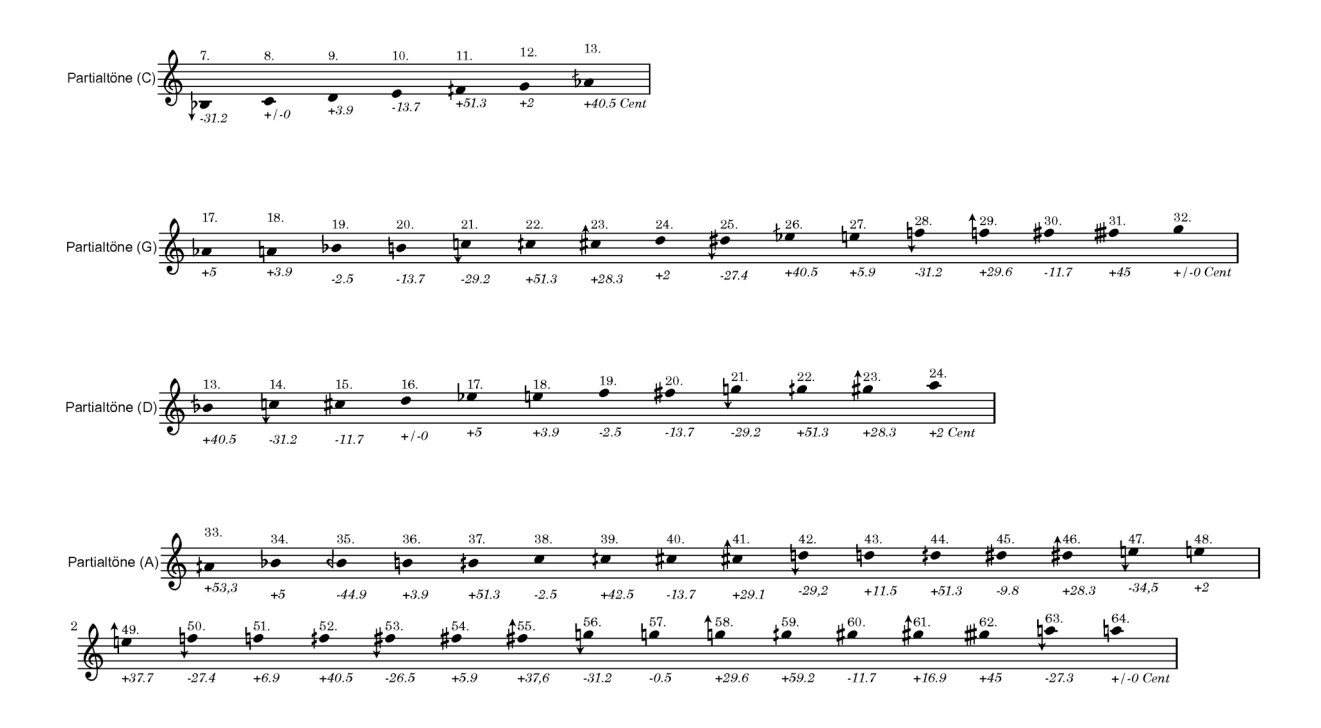

*[Materialleitern aller vier Fassungen]*<sup>3</sup>

Die Größe des Tonvorrats wirkt sich auf die Anzahl an Differenzierungsmöglichkeiten aus. Version I kommt mit 7, Version II mit 16, Version III mit 12 und Version IV mit 32 Tönen aus. Durch die so gewonnenen Oktavteilungen zeichnen sich die vier Fassungen durch verschieden differenzierte Auflösungen des Tonhöhenkontinuums aus. Zudem besitzt jedes Stück einen anderen ideellen Grundton:

 $\frac{1}{2}$ <sup>2</sup> Aufgrund unterschiedlicher Spieltechniken, wie beispielsweise hinter dem Steg streichen, entstehen häufig zusätzliche Tonhöhen, die im Notentext nicht präzisiert und nur über eine Handlungsanweisung angegeben werden können. (Diese Tonhöhen werden in der folgenden Proportionsanalyse mit \* bezeichnet, da eine genaue Proportion nicht angegeben werden kann. Dafür sind unterschiedliche Faktoren verantwortlich, wie Fragen des Instrumentenbaus oder Produkte unterschiedlicher Saitenhersteller, die ganz unterschiedliche Resultate beim Streichen hinter dem Steg hervorbringen.) Streng genommen ist aber eine notierte Tonhöhe innerhalb einer Partitur auch nur eine Vorschrift, die Cellosaite an einer bestimmten Position mit der linken Hand zu unterteilen. Die begrifflichen Pole Ausführungsnotation und Resultatnotation bezeichnen also nicht Strategien einer gegensätzlichen Notationspraxis, sondern sind eher missverständlich. Beide Vorgehensweisen unterscheiden sich nur durch die symbolische Präzisierung des intendierten Klanges und man sollte deswegen von Graden resultatorientierter Notation bzw. Symbolisierung sprechen. Ich werde später noch zeigen, dass, auch bei großer notationeller Differenzierung des intendierten Klanges, viele Bereiche für den Komponisten unkontrollierbar bleiben. <sup>3</sup> <sup>3</sup> Die Anordnung der Proportionszahlen bezieht sich auf keinen absoluten Grundton, sondern wird durch die

erste und zugleich niedrigste Primzahl bedingt und als Skala gereiht. Diese Abbildungen dienen zudem dem Interpreten bei der Einstudierung der richtigen Centabweichungen (vgl. Notentext).

Version I steht in **C**: 7 verschiedene Töne (7. bis 13. Partialton), Version II steht in **G**: 16 Töne (17. bis 32. Partialton), Version III steht in **D**: 12 Töne (13. bis 24. Partialton) und Version IV steht in **A**: 32 Töne (33. bis 64. Partialton).

Warum die Fassungen in C, G, D und A stehen, hat mit der Bauweise bzw. den traditionellen Stimmtönen des Cellos zu tun. Die Partialtonnummern ergeben sich durch die Scordaturen jeder Version. Das Instrument ist so zu stimmen, dass die vier Saiten gradzahlige Vielfache des Grundtones sind, also harmonische Partialtöne darstellen. Die erste vorkommende Partialtonnummer, welche eine Primzahl ist oder keine Zweierpotenz, bestimmt die Höhe der Ordnungszahlen. Zum Beispiel könnten die Saiten IV, III der Version in C auch die Partialtonnummern 2. und 3. haben, der 9. Partialton allerdings kommt immer nach dem achten (das kleine c in diesem Fall) und bedingt die Ordnungszahlen abwärts (deswegen muss das große C der 4. Partialton sein). Intervallgrundtöne werden demnach immer von der kleinsten vorkommenden Primzahl oder Nicht-Zweierpotenz bestimmt.

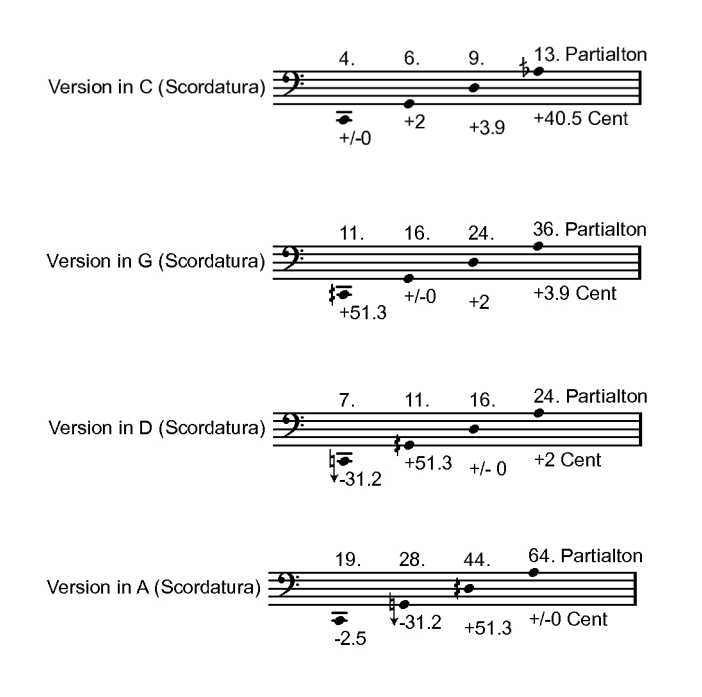

### *[Scordaturen der vier Fassungen]*<sup>4</sup>

 $\frac{1}{4}$  Die Wahl dieser Scordaturen ist Teil der Komposition und Ergebnis künstlerischer Entscheidungen. Es wurde darauf geachtet, dass eine unterschiedliche Tonanzahl aus den Stimmungen gewonnen werden konnte und die Proportionszahlen der Saiten verschiedene Distanzen zum Grundton aufweisen.

#### Intervallproportionen

Auf den folgenden Seiten soll das Werk in Bezug auf die verwendeten Töne bzw. Intervallkonstellationen und deren Proportionszahlen analysiert werden. Unterhalb jedes Notensystems sind die beteiligten Proportionszahlen übereinander notiert, wobei, unabhängig von der Aufteilung in den Fünfliniensystemen, in der Analyse der tiefere Partialton immer an unterster Stelle liegt. Kontinuierliche Übergänge zwischen zwei Tönen werden als horizontal strichlierte Linie angedeutet, ebenso wie im Notentext ein Glissando ausgedrückt wird.<sup>5</sup> Stehen beispielsweise die Ziffern 7 und 9 übereinander, so kann diese Intervallkonstellation als 7 zu 9 (7:9) gelesen werden und beschreibt eine Supra-Großterz (435 Cent). Das Hauptaugenmerk dabei liegt auf Simultangestalten, also Tonkonstellationen, die gleichzeitig erklingen. Dabei bestimmt immer die kleinste vorkommende Primzahl oder Nicht-Zweierpotenz die Registerposition des Intervallgrundtons und somit auch die Partialtonnummer der beteiligten Tonhöhen. Die Tonika, immer am linken Rand angezeigt, also der (Intervall)-Grundton, entspricht den Versionsgrundtönen C, G, D und A, wobei unterhalb der Partialtonziffern noch die absolute Lage des ideellen Grundtones angezeigt wird. Diese Registerbezeichnungen folgen der so genannten amerikanischen Oktaven-Nummerierung<sup>6</sup> und sind in eckige Klammern gesetzt. Proportionen, die aus oben erwähnten Gründen unbestimmbar bleiben, werden durch \* gekennzeichnet. Es entstehen aber für jede Fassung unterschiedliche \*-Töne, da eine andere Scordatura wirksam wird.

 <sup>5</sup> Die Linien werden deshalb strichliert dargestellt, damit keine Verwechslung in Bezug auf die Zeichenverwendung in funktionstheoretischen Harmonieanalysen geschehen kann. In der Funktionstheorie werden liegende Töne durch horizontale Striche repräsentiert. Innerhalb der folgenden Proportionsanalyse bezeichnen (strichlierte) horizontale Linien kontinuierliche Übergänge zwischen Tonhöhen. <sup>6</sup>

 $6$  Diese nummeriert die Tonlagen von  $_0$  bis  $_9$ . Die Ziffern bezeichnen die am Klavier vorkommenden Oktaven: C<sub>0</sub> = Subkontra-C,  $C_1$  = Kontra-C,  $C_2$  = großes C,  $C_3$  = kleines C,  $C_4$  = eingestrichenes C,  $C_5$  = zweigestrichenes C,  $C_6$  = dreigestrichenes C,  $C_7$  = viergestrichenes C,  $C_8$  = fünfgestrichenes C. Für Intervallgrundtöne, die wegen hoher Proportionszahlen in tiefen Oktavlagen zu sehr tiefen, zum Teil außerhalb des Hörbereichs liegenden, Grundtönen führen, verwende ich -1, -2, -3 etc. 0 bezeichnet die Subkontraoktave, -1 liegt eine Oktave darunter, -2 liegt zwei Oktaven darunter, etc.

# Proportionsanalyse<sup>7</sup> – Version in C

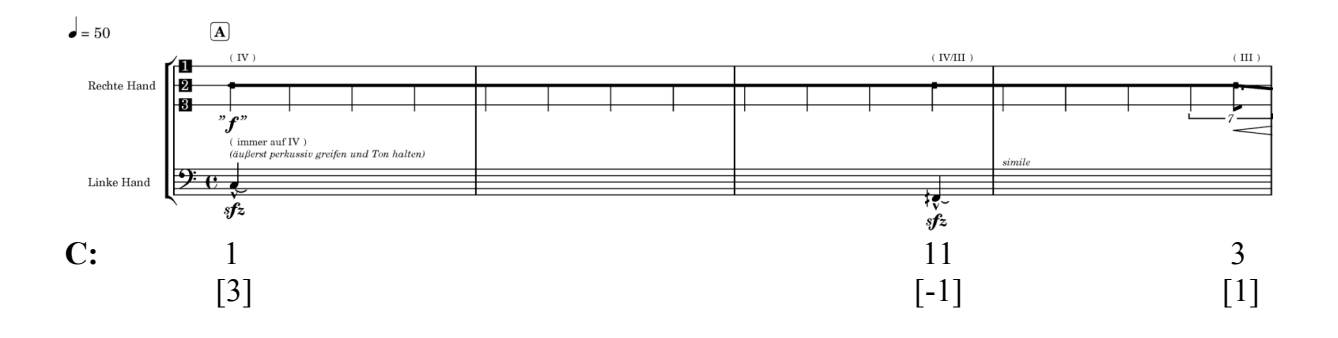

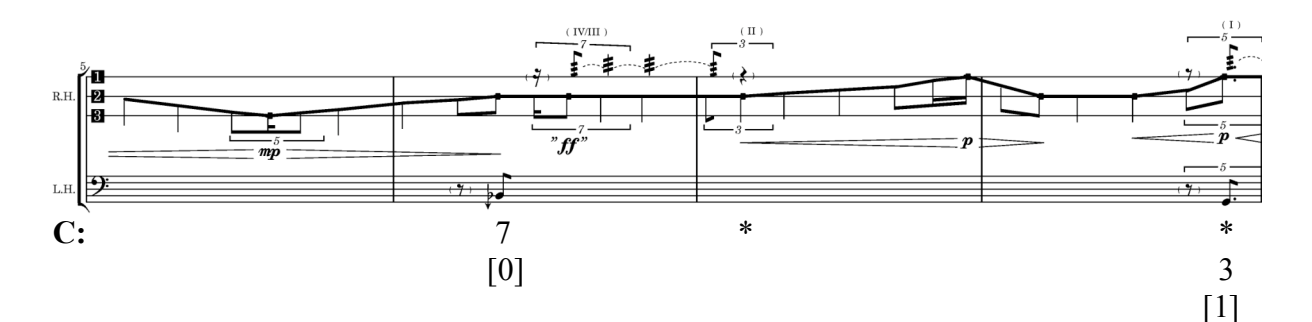

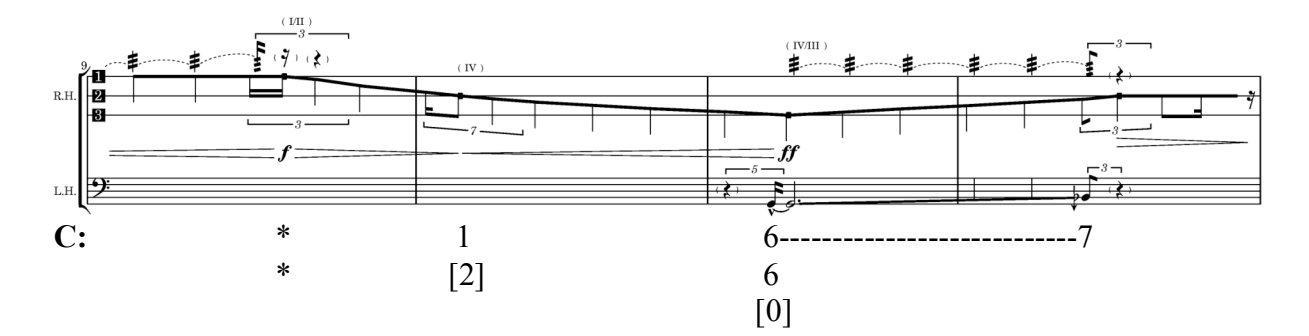

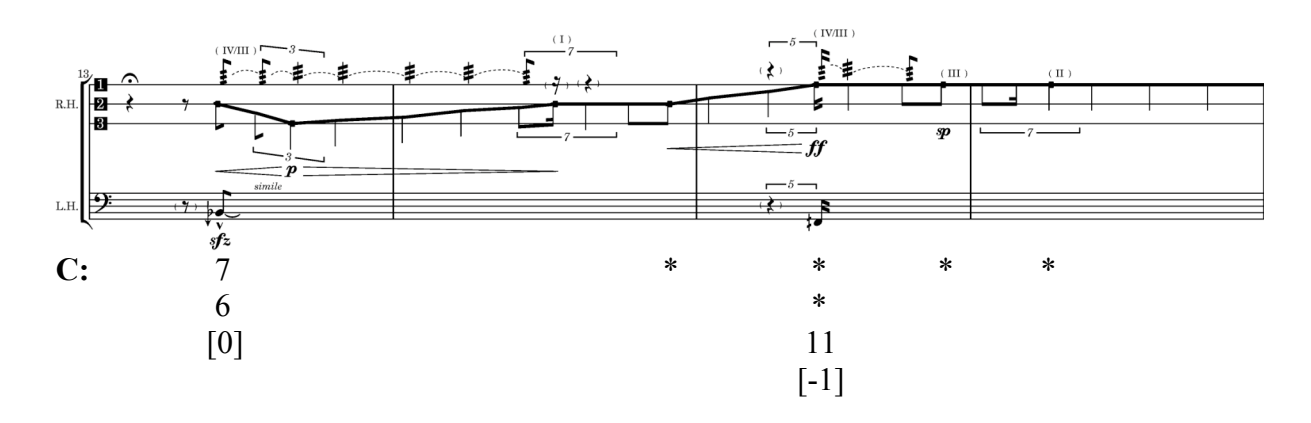

 $\frac{1}{7}$  $\textsuperscript{7}$  Die in der harmonischen Teiltonreihe vorkommenden Centabweichungen werden auf drei Arten approximativ notiert: (1) Partialtöne, welche nicht mehr als +/- 15 Cent von der gleichstufigen Temperatur abweichen, sind mit den normalen Akzidenzien angezeigt. (2) Beträgt die Abweichung zwischen +/- 15 bis 40 Cent wurden Akzidenzien mit Pfeilen verwendet. (3) Bei Abweichungen zwischen +/- 40 bis 60 Cent stehen Vierteltonversetzungszeichen.

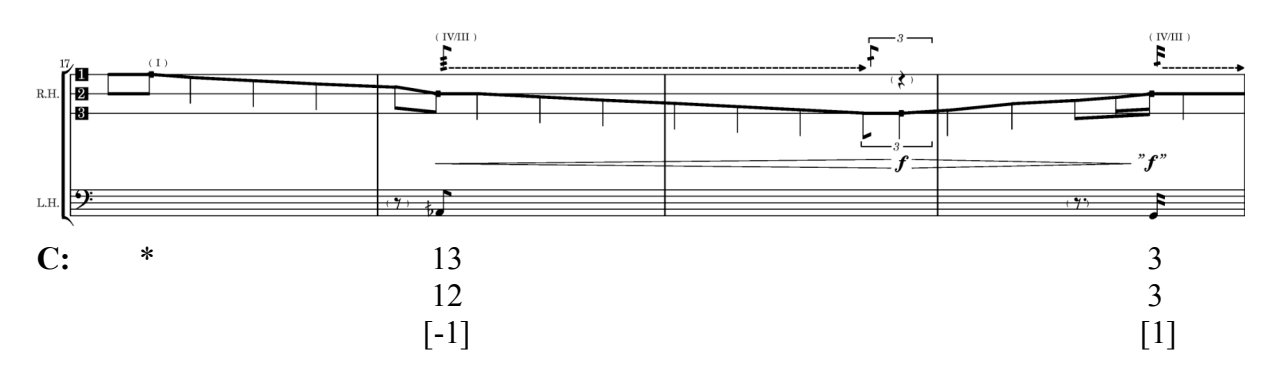

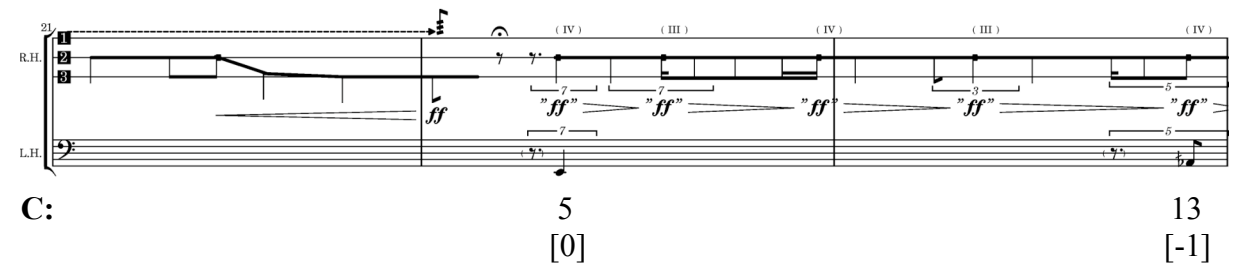

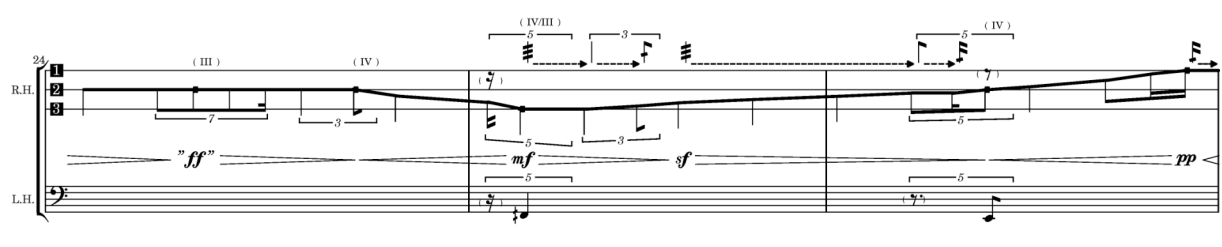

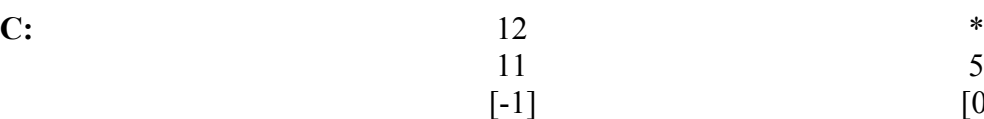

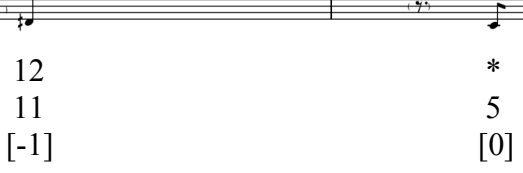

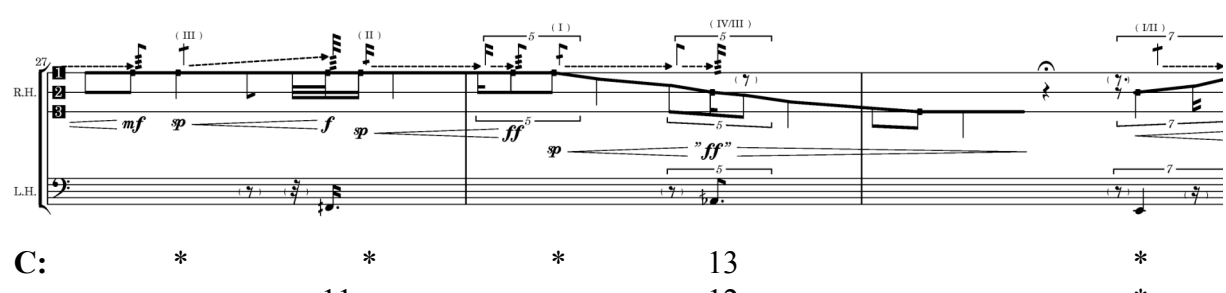

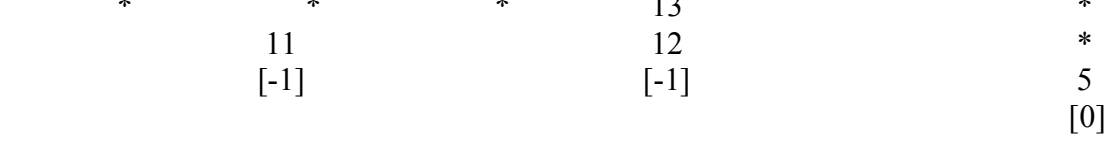

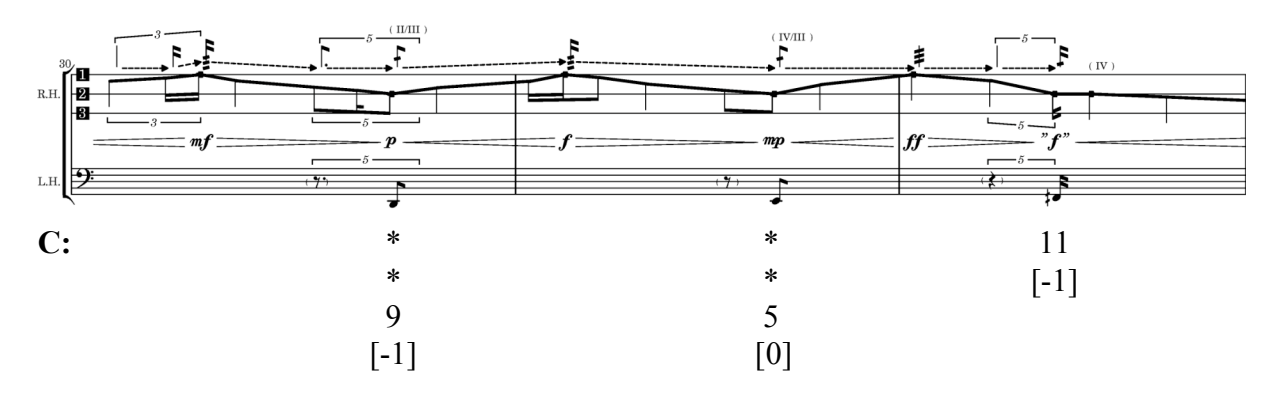

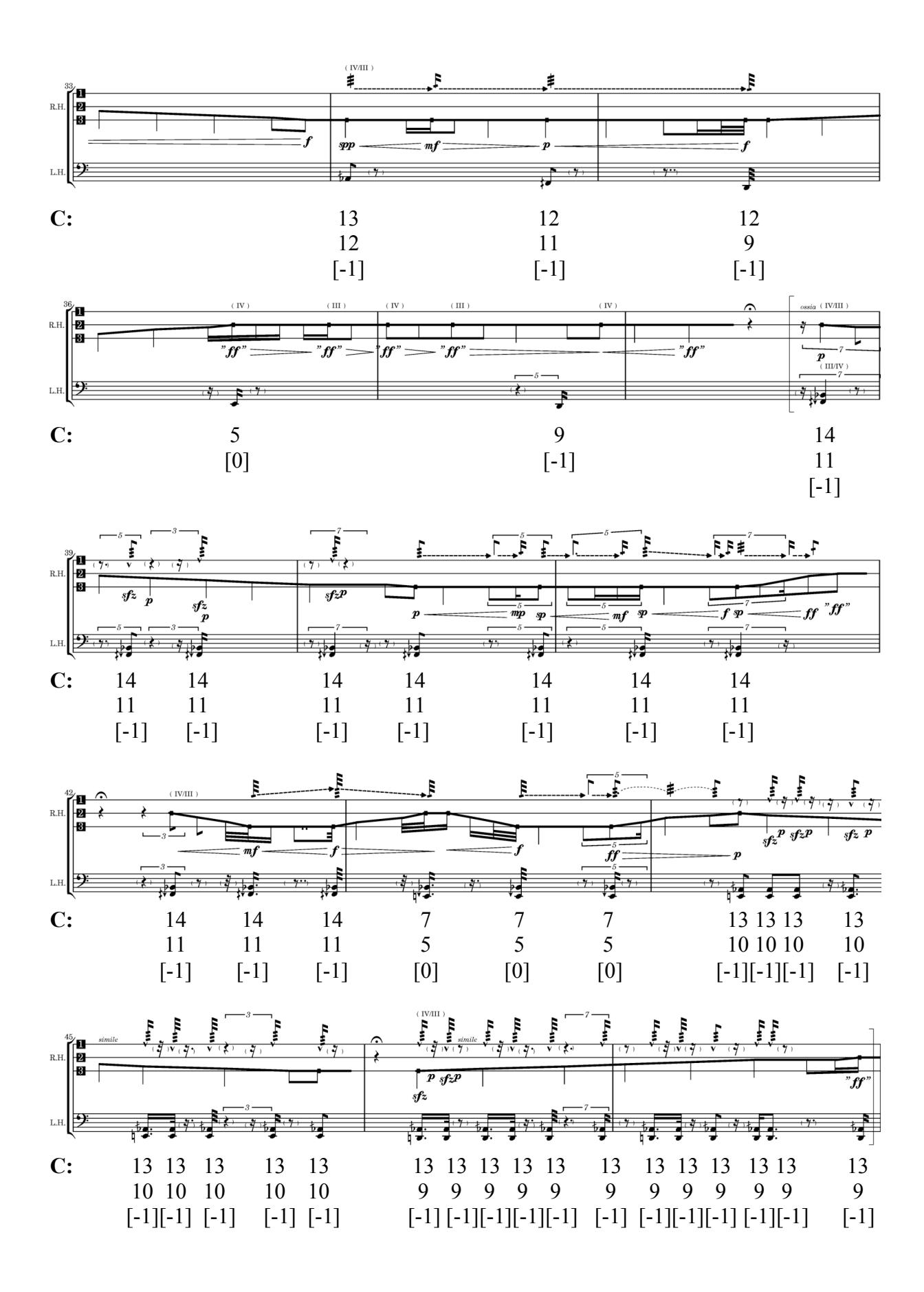

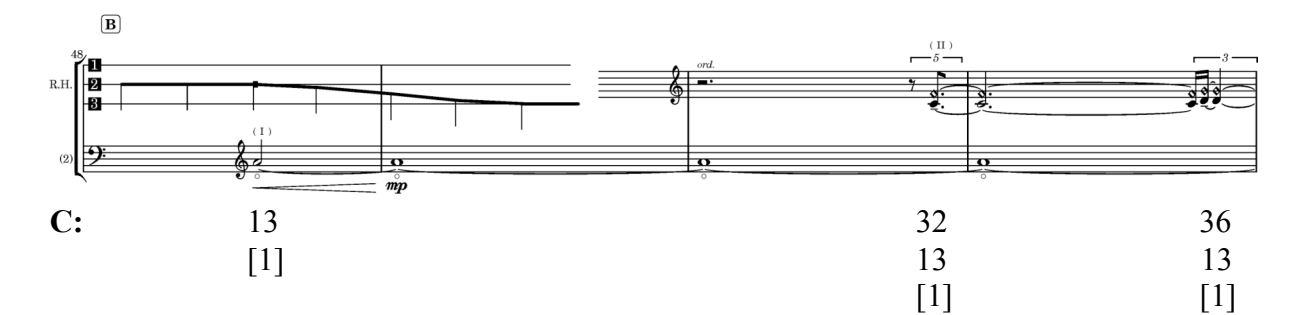

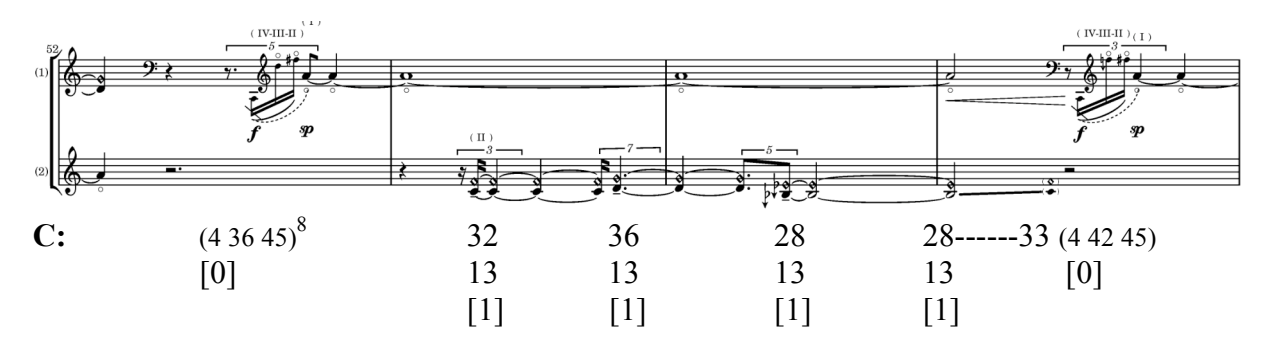

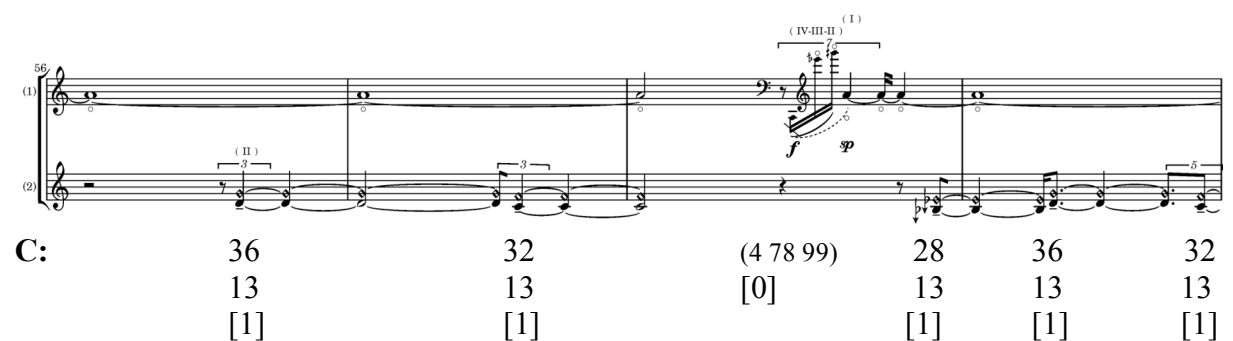

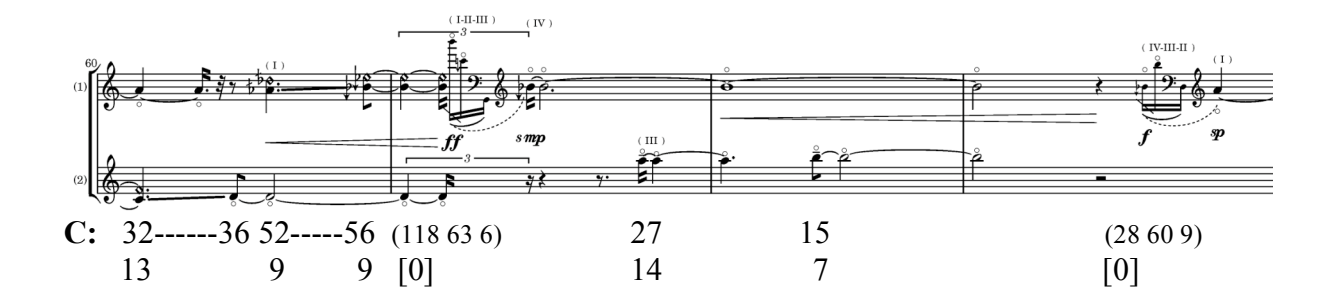

 $[1]$   $[1]$   $[1]$   $[1]$   $[2]$ 

![](_page_12_Figure_4.jpeg)

 <sup>8</sup> Vorschlagsnoten werden in Klammern gesetzt und, die Lagen der Proportionszahlen betreffend, als Simultangestalt gedeutet.

![](_page_13_Figure_0.jpeg)

![](_page_14_Figure_0.jpeg)

**C:** *etc.*

![](_page_15_Figure_0.jpeg)

# Proportionsanalyse – Version in G

![](_page_16_Figure_1.jpeg)

![](_page_16_Figure_2.jpeg)

![](_page_17_Figure_0.jpeg)

![](_page_17_Figure_1.jpeg)

![](_page_17_Figure_2.jpeg)

![](_page_17_Figure_3.jpeg)

![](_page_17_Figure_4.jpeg)

![](_page_17_Figure_5.jpeg)

![](_page_17_Figure_6.jpeg)

![](_page_18_Figure_0.jpeg)

![](_page_18_Figure_1.jpeg)

![](_page_18_Figure_2.jpeg)

![](_page_18_Figure_3.jpeg)

![](_page_18_Figure_4.jpeg)

![](_page_19_Figure_0.jpeg)

![](_page_19_Figure_1.jpeg)

![](_page_19_Figure_2.jpeg)

![](_page_19_Figure_3.jpeg)

![](_page_19_Figure_4.jpeg)

![](_page_20_Figure_0.jpeg)

![](_page_21_Figure_0.jpeg)

![](_page_22_Figure_0.jpeg)

![](_page_22_Figure_1.jpeg)

# Proportionsanalyse – Version in D

![](_page_23_Figure_1.jpeg)

![](_page_24_Figure_0.jpeg)

![](_page_24_Figure_1.jpeg)

![](_page_24_Figure_2.jpeg)

![](_page_24_Figure_3.jpeg)

![](_page_24_Figure_4.jpeg)

![](_page_24_Figure_5.jpeg)

![](_page_25_Figure_0.jpeg)

![](_page_25_Figure_1.jpeg)

![](_page_25_Figure_2.jpeg)

![](_page_25_Figure_3.jpeg)

![](_page_25_Figure_4.jpeg)

![](_page_26_Figure_0.jpeg)

![](_page_27_Figure_0.jpeg)

![](_page_28_Figure_0.jpeg)

![](_page_29_Figure_0.jpeg)

![](_page_29_Figure_1.jpeg)

# Proportionsanalyse – Version in A

![](_page_30_Figure_1.jpeg)

![](_page_30_Figure_2.jpeg)

![](_page_30_Figure_3.jpeg)

![](_page_30_Figure_4.jpeg)

![](_page_30_Figure_5.jpeg)

![](_page_31_Figure_0.jpeg)

 $[-4]$  [-4]

![](_page_31_Figure_1.jpeg)

![](_page_31_Figure_2.jpeg)

![](_page_31_Figure_3.jpeg)

![](_page_31_Figure_4.jpeg)

![](_page_32_Figure_0.jpeg)

![](_page_33_Figure_0.jpeg)

![](_page_34_Figure_0.jpeg)

![](_page_34_Figure_1.jpeg)

![](_page_34_Figure_2.jpeg)

![](_page_35_Figure_0.jpeg)

![](_page_35_Figure_1.jpeg)

![](_page_35_Figure_2.jpeg)

![](_page_35_Figure_3.jpeg)

![](_page_35_Figure_4.jpeg)

![](_page_35_Figure_5.jpeg)

![](_page_35_Figure_6.jpeg)

![](_page_36_Figure_0.jpeg)

**A:** 100-----104 --100--104 --------------100----------------------------------104 102  $(19 64) (19 64) (64)(19)(64)(19 64)$  (19 64) [-3]

### Analyse ausgewählter Abschnitte

Mehrere Formteile können unterschieden werden und sind im Notentext mit A, B, C, D und E gekennzeichnet, wobei vier kurze Passagen unterschiedlicher Formteile detaillierter untersucht werden sollen.

#### Analyse der Takte 18 bis 22 aus Formteil A

Der Anfangsabschnitt des Stücks, Teil A, operiert mit zwei Ebenen der klanglichen Gestaltung und fokussiert den physischen Vorgang des Streichens und dessen klangliche Auswirkungen. Die Aufteilung der Notation in zwei Systeme, linke Hand und rechte Hand, verdeutlicht dies grafisch und erleichtert die Einstudierung. Das untere Fünfliniensystem beschreibt Akzentklänge, die durch äußerst perkussives Greifen erzeugt werden sollen, während im oberen Dreiliniensystem alle, für die rechte Hand nötigen, Spielinformationen notiert sind. Anders ausgedrückt, könnte man von der Aufgliederung des Cellospielens in Greifen (bzw. Schlagen) und Streichen sprechen. Der Ort des Streichens ist in diesem Abschnitt immer exakt angegeben und bewegt sich kontinuierlich zwischen ordinario [3], sul ponticello (**auf** dem Steg) [2] und hinter dem Steg gestrichen. Der Positionsschlüssel<sup>9</sup> definiert die drei Linien.

Die spieltechnische Zweiteilung entspricht zweier Hauptarten, Schwingungen auf einer gespannten Saite anzuregen. Man unterscheidet die einmalige Energiezufuhr durch Schlagen oder Zupfen, wie es beim Klavier oder Zupfinstrumenten wie der Harfe, der Gitarre oder dem Cembalo geschieht. Die zweite Art, eine Saite in Schwingungen zu versetzen, kann durch stetige Energiezufuhr beschrieben werde, wie es durch den Bogen bei Streichinstrumenten der Fall ist. Konventionelle Spieltechniken auf Streichinstrumenten bestehen meist aus beiden Anregungsformen, Zupfen oder *pizz* bzw. Streichen oder *arco*. Das Anregen der Saite durch Greifen, oder im konkreten Fall des Anfangsabschnittes, durch äußerst perkussives Greifen, stellt eine Sonderform des einmaligen Energiezuführens da, weil mehrere Komponenten wesentlich zum klanglichen Ergebnis zusammenwirken. In traditioneller Literatur für Streichinstrumente kommt diese Form der aktiven, durch die linke Hand ausgeübte, Klanganregung meist nicht vor. Sie beschränkt sich auf die passive und somit unhörbare Funktion der Saitenteilung, die dann erst durch Anregung mit der rechten Hand, entweder mit

 $\overline{a}$  $\Pi$ 2

<sup>&</sup>lt;sup>9</sup>  $\overline{B}$  Vgl. Partitur: [1] bedeutet hinter dem Steg, [2] auf dem Steg und [3] ordinario gestrichen.

einem Bogen oder den Fingerkuppen beim Zupfen, akustisch wahrnehmbar gemacht werden müssen $10$ 

Physikalisch betrachtet entsteht durch beide Anregungsformen, einmalige und stetige Energiezufuhr, eine Überlagerung vieler Schwingungsformen, welche hinsichtlich ihrer Schwingungsphasen an den Hervorbringungsakt geknüpft sind. Die beteiligten Obertonschwingungen hängen demzufolge vom primären Anregungsmechanismus ab. Je nachdem, *wo* man anschlägt, zupft oder streicht, erhält man verschiedene Obertonmischungen und daher verschiedene Klangfarben des resultierenden Tones. Der Anregungspunkt auf der Saite bestimmt somit die Zusammensetzung der beteiligten Obertöne, wobei sich bei Verlagerung dieses Punktes in Richtung der festen Enden, im Fall der Streichinstrumente in Richtung Steg, höhere Obertöne wahrnehmen lassen. Je näher eine Saite an den Saitenenden angeregt wird, desto obertonreicher ist der Ton und desto höhere Obertöne sind am Klangspektrum beteiligt. Durch die Notation der Anregungsposition kann also die Obertonverteilung und infolgedessen die Klangfarbe des entstehenden Tones kompositorisch gestaltet werden.<sup>11</sup>

Wie schon weiter oben erläutert wurde, steht in dieser Analyse die Helligkeits- bzw. Zeitdisposition des Werkes nicht zur Diskussion. Diese Bereiche musikalischer Komposition werden als Voraussetzungen angenommen und es sollen davon ausgehend einige Fassungsvergleiche angestellt werden. Die folgende Tabelle führt für die Takte 13 bis 21 die jeweils erklingende Proportion inklusive Intervallgrundton in absoluter Registerlage an.

<sup>&</sup>lt;sup>10</sup> Die Notationspraxis traditioneller Musik gibt davon ein ambivalentes Bild. Während die Fokussierung auf Tonhöhen im Zentrum der Musiknotation steht, findet man kaum Anweisungen zur Bogenbehandlung. Kurz gesagt: Was notiert wird, ist die linke und kaum die rechte Hand. Bei der Klangerzeugung und zeitlichen Klanggestaltung ist aber maßgeblich die Bogenführung der rechten Hand verantwortlich. Damit sind nicht oberflächliche, den Klang wenig prägende Anweisungen, wie Auf- oder Abstrich gemeint, sondern klanglich bedeutende Parameter, wie es die Änderung der Streichposition oder des Bogendrucks darstellen. Um dieser Tatsache notationell gerecht zu werden, verwende ich ein Dreiliniensystem, in welchem alle Informationen für die Bogenhand, wie Tremolo, Dynamik, Streichposition, Druck, zu streichende Saite, Pausen etc. angezeigt werden. Die Aufgabe der linken Hand reduziert sich dann streng genommen auf das Teilen der Saiten, oder die spezielle Anregungsform des perkussiven Griffs. Das kann man an der grafischen Dichte des Notentextes (Abschnitt A) unschwer erkennen.<br><sup>11</sup> Das Verhältnis der Notationsart zum Klangresultat bestätigt die Vorstellung einer notwendigerweise unvoll-

ständigen Notation. Sollte die in einer Partitur vermittelte Informationsdichte noch höher sein, kann ein Interpret leicht an die Grenze der Realisierbarkeit gelangen. Trotzdem bleiben noch viele Klangaspekte kompositorisch ungestaltet und können nur über eine global ausgeführte Anweisung realisiert werden. Zum Beispiel lässt sich die Obertonzusammensetzung eines Tones, der aus dem Rauschen auf dem Steg heraustritt und über verschiedene Obertonkonstellationen schließlich die Ordinarioposition erreicht, nur als kontinuierliche Veränderung der Streichposition notieren.

| I.13 |                | 14 | 15     |        |        | 16     | 17     | 18             | 20             | 21 |
|------|----------------|----|--------|--------|--------|--------|--------|----------------|----------------|----|
| C:   | $\overline{7}$ |    | $\ast$ | $\ast$ | $\ast$ | $\ast$ | $\ast$ | 13             | $\mathfrak{Z}$ |    |
|      | 6              |    |        | $\ast$ |        |        |        | 12             | $\overline{3}$ |    |
|      | [0]            |    |        | 11     |        |        |        | $[-1]$         | $[1]$          |    |
|      |                |    |        | $[-1]$ |        |        |        |                |                |    |
| G:   | 19             |    | $\ast$ | $\ast$ | $\ast$ | $\ast$ | $\ast$ | 16             | 9              |    |
|      | 16             |    |        | $\ast$ |        |        |        | 15             | $\, 8$         |    |
|      | $[-2]$         |    |        | $\tau$ |        |        |        | $[-2]$         | $[-1]$         |    |
|      |                |    |        | $[-1]$ |        |        |        |                |                |    |
| D:   | 13             |    | $\ast$ | $\ast$ | $\ast$ | $\ast$ | $\ast$ | 22             | 23             |    |
|      | 11             |    |        | $\ast$ |        |        |        | 21             | $22\,$         |    |
|      | $[-1]$         |    |        | 5      |        |        |        | $[-2]$         | $[-2]$         |    |
|      |                |    |        | [0]    |        |        |        |                |                |    |
| A:   | 17             |    | $\ast$ | $\ast$ | $\ast$ | $\ast$ | $\ast$ | $\overline{7}$ | 59             |    |
|      | 14             |    |        | $\ast$ |        |        |        | $\overline{7}$ | 56             |    |
|      | $[-2]$         |    |        | 13     |        |        |        | $[-1]$         | $[-4]$         |    |
|      |                |    |        | $[-2]$ |        |        |        |                |                |    |

*[Proportionsanalyse der Takte 13 bis 21]*

Dieser Ausschnitt steht exemplarisch für den gesamten Anfangsabschnitt und ist durch sehr tiefe Lagen der ideellen Grundtöne oder Intervallgrundtöne charakterisiert. Dieser Ton lässt sich als real erklingender Residualton erst dann wahrnehmen, wenn er oberhalb der Verschmelzungsgrenze liegt. Diese Grenze beendet den Frequenzbereich, in dem Impulse nicht mehr getrennt wahrgenommen werden und liegt im unteren Bereich der Subkontraoktave. Praktisch gesehen bedeutet das, wenn ein beliebiger Zusammenklang einen negativen Intervallgrundton besitzt, so kann dieser unter keinen Umständen gehört werden und das entsprechende Intervall besitzt keine Grundtonbezogenheit bzw. Schwerpunktbildung. Wenn man die Tabelle betrachtet, so fällt auf, dass, mit einer Ausnahme, in allen vier Versionen fast ausschließlich negative Intervallgrundtöne auftreten. Dieser Abschnitt ist somit wenig grundtonbzw. schwerpunktbezogen. Hinsichtlich der Geschlossenheitswirkung unterscheiden sich alle vier Fassungen, da sich die Zusammenklänge durch unterschiedliche Proportionszahlen beschreiben lassen. Wenn man beispielsweise den allerletzten Zweiklang betrachtet (Takt 20- 21), so erkennt man, dass die Geschlossenheit der Version in C (3:3) über G (9:8) und D (22:23) nach A (56:59) hin immer weiter abnimmt, weil das jeweilige Intervall durch immer höhere Proportionszahlen konstruiert ist. Der Rauhigkeitsgrad aller Fassungen dieses Teils ist

sehr hoch, da die Intervalle, außer den beiden Unisonostellen (3:3 und 7:7), innerhalb der Kritischen Bandbreite liegen und zu unterschiedlich starken Schwebungen führen.<sup>12</sup>

Der mögliche Einwand, die verwendeten Intervallproportionen würde man in diesen Registerlagen nicht wahrnehmen können, ist partiell zulässig. Hört man sich beispielsweise die vier kleinen Terzen (6:7, 16:19, 11:13, 14:17) im Takt 13 an, so merkt man sofort, dass sie sich in Bezug auf ihr Chroma und ihre Helligkeit sehr ähnlich sind, da sich alle um das große G und das große B herum befinden. Zudem liegen die Intervalle innerhalb oder nur knapp außerhalb der Kritischen Bandbreite, was sie verschmelzen lässt. Die Art der Verschmelzung ist dabei aber entscheidend, da jeder beteiligte Ton unterschiedliche Obertöne ausprägt, welche wiederum Obertonschwebungen hervorrufen können. Bei der Ausprägung dieser Teiltonstruktur kann es schon bei kleinen Abweichungen der Grundtonhöhen zu gänzlich anderen Obertonschwebungsregionen kommen. Also führt die Verwendung dieser differenziert konstruierten Intervalle in tiefer Lage zu unterschiedlichen Klangfarben und lässt jede Fassung des Anfangsklanges (T. 13-14) in anderem Licht erscheinen.<sup>13</sup>

#### Analyse der Takte 71 bis 76 aus Formteil B

Während in Formteil A Obertonkonstellationen über die Verlagerung der Streichposition komponiert wurden, sind nun jene in Abschnitt B vorkommenden Proportionszahlen fast zur Gänze über künstliche oder natürliche Flageoletttöne konstruiert. Auf diese Weise kann die jeweilige Scordatura in Bezug auf die Teiltonspektren der Einzelsaiten ausgeleuchtet werden. Gleichzeitig gelingt es so, in hohe Registerlagen vorzustoßen, die in traditioneller Celloliteratur sehr selten verwendet werden. Dadurch ist dieser Abschnitt durch hohe Helligkeit zu charakterisieren. Zudem erklingen Intervallproportionen, die über harmonische Teiltöne der Tonika konstruiert werden können und folglich auch als solche analysiert werden. Beispielsweise kann in Fassung I eine große None auf der III. Saite (die Proportion 9:1 über G), auf zwei Arten beschrieben werden: Zum einen kann man von **G:** 9 sprechen, gleichzeitig aber auch von **C:** 27. Die resultierende Tonhöhe a plus 5.9 Cent wird in der Proportionsanalyse immer auf die Tonika der jeweiligen Fassung bezogen und als **C:** 27 gedeutet. In Bezug auf das Analysemodell der Sonanz ist diese Deutungsweise deswegen sinnvoll, weil die Sonanz-

<sup>&</sup>lt;sup>12</sup> In Bezug auf die Kategorie des Klangreichtums kann nur von spektralem Klangreichtum gesprochen werden, also dem sukzessiven Ausleuchten der Teiltonstruktur einer Tonhöhe durch Verlagerung der Streichposition. Da auf einem Cello streng genommen kein Mehrklang erzeugt werden kann, wird das höchste Maß an Klangreichtum durch Vorschlagsnoten auf leeren Saiten erzielt, die in eine nachfolgende Simultangestalt hinein klingen.

<sup>&</sup>lt;sup>13</sup> Analog dazu kann jede Parallelstelle analysiert werden. Die Proportionsanalyse weiter oben beinhaltet alle notwendigen Informationen, um in Bezug auf die Sonanz der verschiedenen Versionen, allgemein gültige Aussagen machen zu können.

kategorien wie Grundtonbezogenheit oder Schwerpunktwirkung maßgeblich von den Intervallkonstellationen und folglich von der Entfernung zur Tonika abhängen. Will man nun globale Aussagen über diese Kategorien machen, so muss jeder vorkommende Ton auf dieselbe Tonika bezogen werden. Die folgende Tabelle zeigt alle Proportionszahlen, die den natürlichen Flageoletttönen in Bezug auf die jeweilige Scordatura entsprechen.

![](_page_41_Picture_84.jpeg)

### *[Proportionszahlen der natürlichen Flageoletttöne]*<sup>14</sup>

Die Takte 72 bis 76 verdeutlichen exemplarisch das Komponieren von unterschiedlichen Teiltonstrukturierungen, ausgehend von den leeren Saiten des Instrumentes. Den Zweiklang b' a'' erhält man zum Beispiel durch C: 7 und G: 9, wobei in Bezug auf C diese beiden natürlichen Flageoletttöne als 14:27 zu deuten sind. Die Erzeugung derartiger Intervallkonstellationen kann über eine Scordatura leicht gewährleistet werden, da bei richtigem Flageolettgriff die korrekte Intonation automatisch resultiert. Gleichzeitig ist man in der Lage mit hohen Proportionszahlen zu arbeiten, welche sonst aus praktisch-intonatorischer Sicht Schwierigkeiten bereiten können. Wenn man einen Blick auf die harmonische Obertonreihe wirft, so sieht man, dass ab dem 64. Partialton zwischen den Rahmentönen des gleichstufig temperierten Halbtones (100 Cent) noch drei zusätzliche Tonhöhen liegen, die in etwa in Schritten von 27 Cent ansteigen. Verwendet man diese Abweichungen kompositorisch, so ist man in der Lage, jedes beliebige Intervall durch mehrere unterschiedliche Proportionszahlen zu definieren und somit feine klangliche Abstufungen zu entwickeln. Dieses Konzept, ein Intervall mehrfach zu

<sup>&</sup>lt;sup>14</sup> Am linken Rand sind die Versionsgrundtöne angezeigt, die eingeklammerten Ziffern bezeichnen die Proportionszahlen der leeren Saiten I bis IV in Bezug auf die Tonika.

deuten und zu differenzieren, zeigt die Proportionsanalyse der Takte 72 bis 76. Die Zeit- und Helligkeitsdisposition bleibt immer dieselbe, die verwendeten Intervalle werden aber bei jeder Fassung auf einen anderen Grundton bezogen und sind dadurch hinsichtlich ihrer exakten Position im Tonhöhenkontinuum Unikate. Wie schon weiter oben erwähnt sind durch die Konstruktion über natürliche Flageoletttöne weit entfernte Partialtöne beteiligt, was die Intervalle kaum geschlossen wirken lässt. Da der ganze Abschnitt in sehr hoher Lage liegt, steigt auch die absolute Lage der ideellen Grundtöne im Verhältnis zu Formteil A nicht an. Außer bei Fassung I in C kann man nur negative Intervallgrundtonlagen finden. Deswegen wirken die erklingenden Zweiklänge wenig grundtonbezogen und gleichzeitig kaum rauh, da die Kritische Bandbreite nicht unterschritten wird.

| T.72           |                                                                                  | 74<br>73 |                                                     |                                                                  | 75<br>76                                                       |
|----------------|----------------------------------------------------------------------------------|----------|-----------------------------------------------------|------------------------------------------------------------------|----------------------------------------------------------------|
| $\mathbf{C}$ : | 27<br>15 27<br>14<br>-14<br>7<br>$[1]$<br>$\lceil 1 \rceil$<br>$\lceil 2 \rceil$ |          | 68 63 6 63 68 63 6<br>[0]                           | 15<br>27<br>7<br>14<br>$[1]$<br>$\lceil 2 \rceil$                | 33<br>669669<br>[0]<br>14<br>$[1]$                             |
| $\mathbf{G}$ : | 160 144<br>144<br>77<br>77<br>77<br>$[-2] [-2] [-2]$                             |          | 45 42 4 42 45 42 4<br>[0]                           | 160<br>-144<br>77<br>77<br>$[-2]$ $[-2]$                         | 176 22 3 22 3<br>$\lceil 1 \rceil$<br>77<br>$\lceil -2 \rceil$ |
| $\mathbf{D}$ : | 100<br>100<br>110<br>49<br>49<br>49<br>$\lceil -1 \rceil$<br>$[-1]$ $[-1]$       |          | 120 112 11 112 120 112 11 100<br>$\lceil -1 \rceil$ | 110<br>49<br>49<br>$\lceil -1 \rceil$<br>$[-1]$                  | 121 121 16 121 16<br>49 $[-1]$<br>$\lceil -1 \rceil$           |
| $A$ :          | 63<br>70<br>63<br>33<br>33<br>33<br>$\lceil -1 \rceil$<br>$[-1]$ $[-1]$          |          | 80 77 7 77 80 77 7<br>$\lceil -1 \rceil$            | 70<br>63<br>33<br>33<br>$\lceil -1 \rceil$<br>$\lceil -1 \rceil$ | 77<br>77 11 77 11<br>33 $[-1]$<br>$\lceil -1 \rceil$           |

*[Proportionsanalyse der Takte 13 bis 21]*

#### Analyse der Takte 94 bis 96 aus Formteil D

Große Rauhigkeit kann dem Formteil D zugeschrieben werde, da die verwendeten Intervalltöne sich mittels Glissandi voneinander entfernen. Während der Anfangpunkt dieses Modells bei den Fassungen in C und A ein Einklang ist und somit das Entstehen von Schwebungen und rauhem Klangcharakter erst durch Glissandi auftritt, beginnen die Versionen in G und D bereits mit Intervallen innerhalb der Kritischen Bandbreite. Dadurch tritt Klangrauhigkkeit nicht erst durch Glissandoverläufe hinzu, sondern besteht a priori und wird graduell abgestuft. Eingerahmt werden diese sich kontinuierlich verändernden Intervalle durch Vor- und Nachschläge. Sie werden bei jeder Fassung auf dieselbe spieltechnische Weise erzeugt, es ändern

sich aber durch die jeweiligen Scordaturen die entstehenden Proportionszahlen. Folgende Tabelle zeigt diesen Sachverhalt.

![](_page_43_Figure_1.jpeg)

*[Proportionsanalyse der Takte 95 bis 97]*

Betrachtet man die Nachschlagsnoten, so weichen die Proportionszahlen in Bezug auf ihre Distanz zur Tonika stark voneinander ab. Die Mischung zwischen niedrigen und höheren Partialtonordnungszahlen ergibt, bei gleich bleibender Helligkeitsdisposition, unterschiedliche melodische Verläufe der eingeschobenen Nachschläge. Dasselbe Prinzip wird bei Vorschlägen wirksam und die daraus resultierenden Konsequenzen auf die Sonanzkategorien Geschlossenheit und Schwerpunktbildung werden wiederum durch absolute Grundtonregisterlagen bezeichnet. Die höchste Geschlossenheit der Versionen weist die Fassung in C auf, da die niedrigsten Proportionszahlen vorkommen. Ein Teilaspekt der Geschlossenheit eines Zweiklanges, die Schwerpunktbezogenheit, ist bei dieser Fassung ebenso stärker ausgeprägt, da einer der beiden Vorschläge, das große C, den Intervallgrundton fundiert. Dies ist durch die Ziffer 4 in der Proportionsanalyse angezeigt. Bestätigt der Basston den Grundton, so wirkt der Klang stabil, repräsentiert der Basston ein anderes Chroma, so ist der Bezugspunkt nicht mehr eindeutig und der Klang wirkt labil.15 Die Versionen in G und D besitzen keine Vor-

<sup>&</sup>lt;sup>15</sup> Diese Bestätigung kann durch die Potenzschreibweise als 2er-Potenz ausgedrückt werden, also durch 2<sup>1</sup>, 2<sup>2</sup>, 2<sup>3</sup> etc. Die Tonika wird durch 2<sup>0</sup> beschrieben, alle weiteren Exponenten ergeben Oktavenverhältnisse.

schlagsnoten, welche die Tonika bestätigen und ihre ideellen Grundtöne befinden sich in sehr tiefer Lage, was durch die negativen Oktavennummern ausgedrückt ist. Dadurch wirken sie wenig schwerpunktbezogen. Obwohl die IV. Saite der Fassung in A auf das Chroma des Grundtones zu stimmen ist (64), kann dadurch keine zusätzliche Grundtonbezogenheit etabliert werden. Das liegt daran, weil der entsprechende Ton nicht an der tiefsten Position innerhalb der Intervallkonstellation liegt und gleichzeitig durch den Basston, welcher bereits der 19. Partialton ist, aufgehoben wird. Daraus folgen auch die negative Oktavennummerierung und keine größere Schwerpunktwirkung.

#### Analyse der Takte 101 bis 103 aus Formteil E

Für den Schlussteil können ähnliche sonanzspezifischen Aussagen gemacht werden, wie sie bezüglich der Takte 95 bis 97 exemplarisch herausgearbeitet wurden. Dieser Abschnitt zeichnet sich zusätzlich durch die Kombination zweier Ebenen der Klanghervorbringung auf einem Streichinstrument aus. Während in Formteil A die traditionell passiv eingesetzte linke Hand perkussiv gegriffene Akzentklänge realisiert, wird durch die rechte Hand kontinuierlich gestrichen. Die simultane Erzeugung sowohl punktueller als auch liegender Klangtypen stellt hohe Ansprüche an den Interpreten und wird im letzten Abschnitt des Stücks noch einmal aufgegriffen, allerdings in einer Form, welche bislang noch nicht vorgekommen ist. Ein durchgehendes Glissandoband wird auf den Saiten II und III gespielt. An bestimmten Stellen sollen mit der linken Hand die beiden leeren Außensaiten I und IV hinzugezupft werden. Diese beiden Töne besitzen eine wichtige Funktion, die für die Sonanz des Schlussabschnittes verantwortlich ist. Der stetige, lineare Wechsel des Glissandointervalls kann in jeder Version durch andere Proportionen beschrieben werden. Diese Partialtöne können beim Hören, nicht zuletzt durch das kontinuierliche Changieren zwischen den Rahmenintervallpositionen, sehr schwer auf einen Intervallgrundton bezogen werden. Dazu kommt noch, dass, je nach Fassung, verschieden große Glissandointervalle komponiert wurden und der ganze Abschnitt ständig zwischen Schwebungen und rauem Klangeindruck wechselt. Ob eine Stelle nun eher schwebend oder pulsierend oder sogar stoßend wirkt, hängt zudem noch von den relativen Amplitudenschwankungen der beiden beteiligten Töne ab, also von der Interpretation. Nachfolgende Abbildung zeigt die zusammenklingenden Proportionen der vier Fassungen.

![](_page_45_Figure_0.jpeg)

*[Proportionsanalyse der Takte 101 bis 104]*

Die Hauptfunktion der beiden pizzicato gespielten Töne kann als Deutung des Glissandobandes begriffen werden. Das anfängliche Chroma dieses Verlaufes ist das E in der eingestrichenen Oktave und wird im Laufe dieses Formteiles nach oben bzw. unten ausgedehnt. Der Anfangston E wird erst durch die gezupften Vorschläge bezüglich seiner Proportionszahl und seines ideellen Grundtones festgelegt. Bei der Version in D zum Beispiel bedingen die beiden Partialtöne 7 und 24, dass das e' den 36. Partialton darstellt. Das Intervall der Sexte wird zuvor durch die Scordatura vierfach definiert: **C:** C und as plus 40.5 Cent, **G:** C plus 51.3 Cent und a plus 3.9 Cent, **D:** C minus 31.2 Cent und a plus 2 Cent sowie **A:** C minus 2.5 Cent und a. Das sind zwei unterschiedlich weite kleine Sexten (7:24 und 11:36) und zwei unterschiedlich weite große Sexten (7:24 und 19:64), welche die Intervallproportionen des Glissandobands definieren und den Klangcharakter jeder individuellen Fassung charakterisieren.

### Zusammenfassung

Die Beschreibung vier kurzer Passagen des Werkes hat exemplarisch gezeigt, wie eine vorher erfundene Helligkeits- und Zeitdisposition hinsichtlich ihrer Sonanz kompositorisch ausdifferenziert werden kann. Die vier Deutungen unterscheiden sich durch eine jeweils andere Tonika, welche für die einzelne Fassung verbindlich bleibt und in Bezug auf die Kategorien des

Tonzusammenklanges wie Rauhigkeit, Farbigkeit, Grundtonbezogenheit und Geschlossenheit zu verschiedenen Ergebnissen führt. Jedes klingende Intervall kann durch mehrere Eigenschaften charakterisiert werden. Die Beschreibung durch Proportionen und der Registerlage der Intervallgrundtöne bzw. der Distanz der Intervallkonstellation zum Intervallgrundton, erlaubt die Präzisierung des Intervalls und lässt es zum Unikat werden. Das bedeutet, dass sich kein Intervall innerhalb der Versionen gleicht, außer natürlich, wenn es sich um dieselbe Proportion handelt. Wenn dieselben Proportionen aber auf andere Grundtöne bezogen werden, so sind sie von unterschiedlichem Chroma und haben andere Funktionen innerhalb der Fassungen. Verwendete Begriffe zur theoretischen Beschreibung zweier oder mehrerer gleichzeitig erklingender Tonhöhen können aus den beiden Informationen Proportion und Grundtondistanz abgeleitet werde. Das Beziehen derselben Zeit- und Helligkeitsdisposition auf unterschiedliche ideelle Grundtöne hat verschiedene Auswirkungen auf die entsprechenden Abschnitte und bedingt ihre individuellen klanglichen Bedingungen. Dieser Ansatz, den absoluten Tonraum eines prototypisch komponierten Musikstückes vierfach auszuleuchten, wird durch den Titel der Stücke angedeutet. Das französische Wort intérieur, was soviel bedeutet wie das Innere oder sinngemäß ein Innenraum, bezeichnet den Kompositionsprozess, indem zufolge, bildlich gesprochen, derselbe Raum auf vier individuelle Weisen klanglich ausgestattet wird.

Beim Hören der vier Fassungen wird man bemerken, dass die Beschreibung durch die entwickelten Sonanzkategorien ausschließlich für Tonhöhen funktionieren kann. Man spricht in Bezug auf periodische Schallschwingungen von Tonhöhen, während man aperiodische Schwingungszustände als Geräusche bezeichnet. Der Begriff der Rauhigkeit darf keinesfalls mit Geräuschhaftigkeit verwechselt werden, da er sich eben exklusiv auf Tonphänomene bezieht bzw. als Wechselwirkung zwischen zwei Tonhöhen definiert ist. Daraus folgt, dass der analysierte Rauhigkeitsgrad sehr gering sein kann, während die klingenden Töne hohen Geräuschanteil aufweisen. Als Beispiel können die Takte 71 bis 76 der obigen Analyse dienen. Das gleichzeitige Streichen zweier verschiedener Flageoletttöne führt zu einem höheren Geräuschanteil als beispielsweise das Streichen einer leeren Saite. Diesen spieltechnischen und instrumentenbauspezifischen Eigenheiten des Cellos kann das Analysemodell der Sonanz deshalb nicht gerecht werden, da es seine Aussagen aus abstrahierten Daten bezieht. Diese Daten können von allen Instrumenten stammen, welche Tonhöhen zu produzieren in der Lage sind. Geräuschanteile, Einschwingvorgänge etc. werden dabei aber nicht berücksichtigt. Wenn dieses Analysemodell aber, wie es in diesem Text geschehen ist, auf *eine* Komposition mit vier Tonhöhenorganisationen bezogen wird, spielen Fragen der Geräuschhaftigkeit und

Klangfarbe keine Rolle. Potenzielle Unterscheidungen der vier Versionen, welche über die Anordnung der Proportionszahlen bestimmt werden können, lassen Aussagen darüber zu, inwieweit sich die vier Klanginnenräume unterscheiden und dadurch individuell bestimmen lassen.

**Literatur** 

Hall, Donald E.: *Musikalische Akustik – Ein Handbuch*, Mainz u. a.: Schott 2008.

Helmholtz, Hermann von, *Die Lehre von den Tonempfindungen als physiologische Grundlage für die Theorie der Musik*, Braunschweig 1863, 3. unveränderter Nachdr. der 6. Ausg., Hildesheim u.a.: Olms 2000.

Hesse, Horst-Peter: *Grundlagen der Harmonik in mikrotonaler Musik*, Innsbruck: Helbling 1989.

Ders.: *Intervall*. In: *Die Musik in Geschichte und Gegenwart*, 2. Ausg., Bd. 3, Kassel: Bärenreiter 1996, Sp. 1080-1097.

Ders.: *Gehör: Psychoakustische und psychophysikalische Grundlagen.* In: *Die Musik in Geschichte und Gegenwart*, 2. Ausg., Bd. 3, Kassel: Bärenreiter 1995, Sp. 1104-1118.

Muzzulini, Daniel: *Genealogie der Klangfarbe*, Bern u. a.: Peter Lang 2006.

Roederer, Juan G.: *Physikalische und psychoakustische Grundlagen der Musik*, Berlin u. a.: Springer 2000.